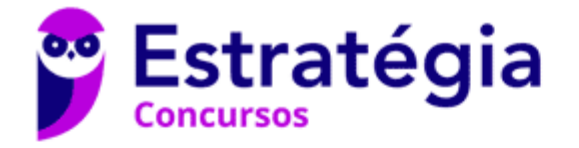

## **Aula 00**

Senado Federal (Analista Legislativo - Engenharia Eletrônica e Telecomunicações) Noções de **Informática** 

Autor: **Diego Carvalho, Equipe Informática e TI, Renato da Costa**

01 de Março de 2023

## **Índice**

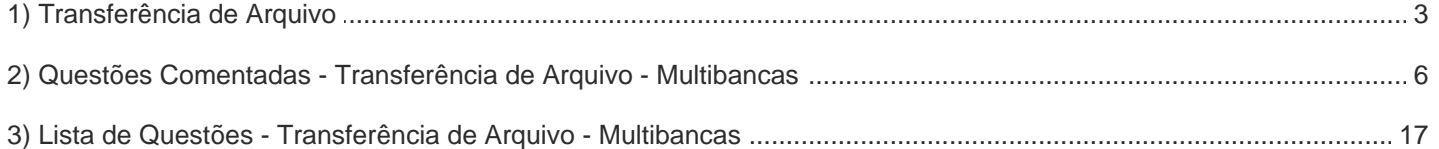

2 24

## **TRANSFERÊNCIA DE INFORMAÇÃO E ARQUIVO**

## Conceitos Básicos

**INCIDÊNCIA EM PROVA: baixa** 

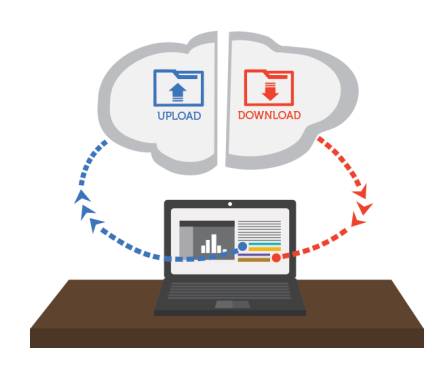

*Galera, por que nós utilizamos a internet?* Basicamente para nos comunicar! E para haver comunicação, são necessárias duas partes: um emissor e um receptor. Quando você acessa um portal da web, quando você faz o download de um arquivo, quando você joga um jogo na internet, quando você acessa uma rede social, quando você baixa uma aula em nosso site ou quando você vê um vídeo no Youtube, **sempre haverá transferência (envio ou recebimento) de informações**.

Por falar nisso, há dois termos que eu tenho certeza que vocês estão bastante familiarizados porque já fazem parte do nosso vocabulário em português: Download e Upload! Nós já sabemos que a Internet funciona por meio de uma arquitetura ou modelo chamado Cliente/Servidor! *O que é isso, professor?* **Grosso modo, isso significa que ela é baseada em um conjunto de computadores que exercem a função de clientes ou servidores**. Relembrando...

**Os computadores servidores são aqueles que fornecem um serviço e os computadores clientes são aqueles que consomem um serviço**. *Sabe aquele domingo à noite em que quer ver um filme maneiro?* Você liga sua televisão, acessa a página web da Netflix, escolhe um filme e começa a assisti-lo! Nesse momento, sua televisão funciona como um cliente que está consumindo um serviço. *Esse serviço é disponibilizado por quem?* Pela Netflix!

**A Netflix possui um bocado de computadores servidores que hospedam ou armazenam os filmes, então a sua televisão está consumindo um serviço de um servidor da Netflix**. E quase tudo na internet é assim: você acessa o servidor do Estratégia para ver uma videoaula; você acessa o servidor do Spotify para ouvir uma música; você acessa o servidor do Google para acessar sua página e fazer alguma busca; e assim por diante. Dito isso, vamos ver o que é download e upload...

Ambos os termos são utilizados para referenciar a transmissão de dados de um dispositivo para outro através de um canal de comunicação previamente estabelecido. **O termo download está relacionado com a obtenção de conteúdo da Internet, em que um servidor hospeda dados que são acessados pelos clientes através de aplicativos específicos que se comunicam com o servidor por meio de protocolos preestabelecidos** (Ex: HTTP, FTP, etc).

De forma análoga, o termo upload faz referência a operação inversa à do download, isto é, referese ao envio de conteúdo à internet. Apesar de serem termos com sentidos opostos, do ponto de vista técnico, a distinção de um processo de transmissão entre download ou upload pode ser associada simplesmente à uma questão de perspectiva, **pois sempre que um dispositivo faz um download, o dispositivo que disponibiliza o arquivo/informação faz um upload e vice-versa**.

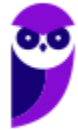

As gerações que nunca viveram isso, jamais saberão o que é paciência

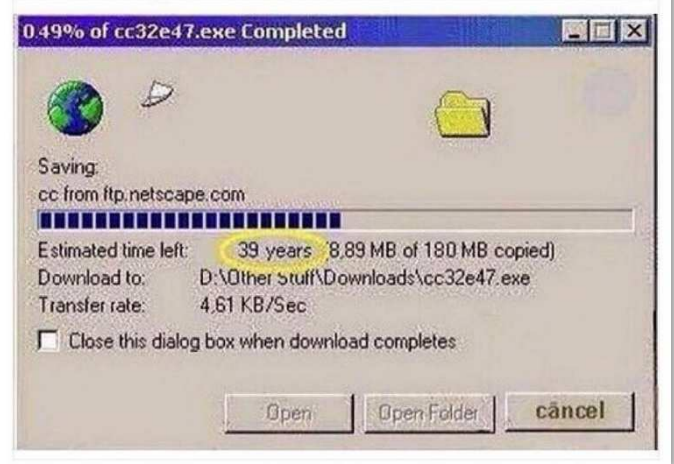

No entanto, essa distinção é normalmente feita considerando a participação do dispositivo que iniciou a transmissão de dados, seja obtendo ou disponibilizando, isto é, **se está obtendo dados é um download; e se está disponibilizando dados é um upload**. Voltando agora à questão dos protocolos: FTP<sup>1</sup> (*File Transfer Protocol*) é um protocolo de transferência de arquivos entre computadores e HTTP (*HyperText Transfer Protocol*) é um protocolo de transferência de textos. *HTTP permite apenas a transferência de textos?* Não! Quando você faz o download da nossa aula pelo navegador, você está transferindo arquivos por meio do Protocolo HTTP.

**(UFBA – 2018)** FTP é o protocolo de transferência de arquivos entre computadores.

**\_\_\_\_\_\_\_\_\_\_\_\_\_\_\_\_\_\_\_\_\_\_\_ Comentários:** de fato, ele é o protocolo de transferência de arquivos entre computadores (Correto).

**(IFMS – 2016)** Sobre transferência de arquivos pela internet é CORRETO afirmar que:

a) O upload corresponde à transferência de um arquivo de um servidor na internet para o computador de um usuário, sempre criando uma cópia.

b) O upload corresponde à transferência de um arquivo do computador de um usuário para um servidor na internet, sempre eliminando o arquivo do seu local de origem.

c) O download corresponde à transferência de um arquivo de um servidor na internet para o computador de um usuário, sempre eliminando o arquivo do servidor.

d) Para um arquivo da internet ser visualizado na tela de um computador deve sempre ocorrer o seu download antes da visualização, gerando uma cópia no computador.

e) A maioria dos downloads é feita por um método chamado FTP (File Transfer Protocol) anônimo.

**Comentários:** (a) Errado, isso é um download; (b) Errado, não elimina o arquivo do seu local de origem; (c) Errado, não elimina o arquivo do servidor; (d) Errado, nem sempre é necessário ocorrer o download antecipadamente (Ex: streaming de músicas do

<sup>&</sup>lt;sup>1</sup> FTP tem sido cada vez menos utilizado após o surgimento de ferramentas de armazenamento em nuvem (Cloud Storage), que podem ser acessadas por meio de navegadores web por meio do Protocolo HTTP.

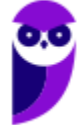

**\_\_\_\_\_\_\_\_\_\_\_\_\_\_\_\_\_\_\_\_\_\_\_**

Spotify ou de filmes da Netflix); (e) Correto. O FTP anônimo possibilita ao usuário baixar e carregar arquivos de seu site por FTP sem a necessidade de uma conta ou senha específicos (Letra E).

## **QUESTÕES COMENTADAS – DIVERSAS BANCAS**

**1. (CESGRANRIO / BB – 2021)** Apesar de os navegadores serem as ferramentas dominantes na internet, vários serviços possuem ferramentas próprias mais adequadas e, inclusive, mais otimizadas para protocolos específicos. Um desses protocolos foi desenvolvido para a transferência de arquivos, sendo usado a partir de programas como FileZilla. Esse protocolo é conhecido como:

a) ftp b) imap c) pop3 d) ssh e) telnet

#### **Comentários:**

(a) Correto. FTP é usado para a transferência de arquivos entre sistemas conectados a uma rede. O FileZilla é um exemplo de cliente FTP, o que se alinha com a descrição da questão;

(b) Errado. IMAP é usado para acessar e-mails em um servidor de correio, não para transferência de arquivos;

(c) Errado. POP3 é outro protocolo de e-mail, usado principalmente para baixar mensagens de um servidor de correio para um cliente de e-mail local;

(d) Errado. SSH é um protocolo para operações seguras de rede, como acesso remoto a servidores, mas não é especificamente um protocolo de transferência de arquivos;

(e) Errado. Telnet é um protocolo usado para acessar computadores remotos, mas não é específico para a transferência de arquivos.

**Gabarito:** Letra A

- **2. (CESGRANRIO / LIQUIGÁS 2018)** A exploração da internet exige o uso de inúmeros protocolos, dentre os quais o protocolo FTP. Esse protocolo tem como objetivo:
	- a) transferir arquivos entre cliente e servidor.
	- b) confirmar a identidade de um servidor.
	- c) prover serviço de datagrama não confiável.
	- d) manipular caixas postais remotas como se fossem locais.
	- e) gerenciar correio eletrônico.

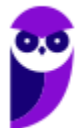

#### **Comentários:**

(a) Correto. O FTP é um protocolo utilizado para a transferência de arquivos entre um cliente e um servidor na internet. Sua principal função é permitir o upload e o download de arquivos;

(b) Errado. A confirmação da identidade de um servidor é geralmente realizada por protocolos como SSL/TLS e, não, pelo FTP;

(c) Errado. O serviço de datagrama não confiável está mais relacionado a protocolos como o UDP (User Datagram Protocol), não ao FTP;

(d) Errado. A manipulação de caixas postais remotas como se fossem locais é realizada por protocolos como IMAP ou POP3, não pelo FTP;

(e) Errado. O gerenciamento de correio eletrônico é realizado por protocolos como SMTP, IMAP, e POP3, e não está relacionado ao FTP.

**Gabarito:** Letra A

- **3. (UEM / UEM 2017)** É possível ao usuário transferir um arquivo de um site da Internet para o seu próprio computador. Esta função é chamada de:
	- a) E-book.
	- b) Upload.
	- c) Lista.
	- d) Download.
	- e) Copy.

#### **Comentários:**

A transferência de um arquivo de um site da Internet para o seu próprio computador é também chamada de download.

**Gabarito:** Letra D

**4. (IBGP / CISSUL-MG – 2017)** Ao se utilizar a internet, depara-se com diversos termos, dentre esses, o UPLOAD que significa:

a) A ação de enviar dados de um computador local para um computador ou servidor remoto, geralmente através da internet.

b) O ato de transferir (baixar) um ou mais arquivos de um servidor remoto para um computador local.

c) O ato de enviar um arquivo para impressão.

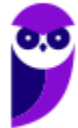

d) A ação de realizar buscas na internet.

#### **Comentários:**

(a) Correto, essa é a definição clássica de upload; (b) Errado, essa é a definição clássica de download; (c) Errado, isso não é upload; (d) Errado, isso não é upload.

**Gabarito:** Letra A

- **5. (KLC / Prefeitura de Mamborê/PR 2016)** Você precisa enviar sua foto para o perfil de usuário na home page da empresa. Você fará este procedimento acessando a página de novo usuário da empresa que o contratou, com seu login e senha. Este processo de envio de arquivos de uma máquina local para um servidor de intranet ou internet é comumente chamado de:
	- a) Reload de página. b) Upload. c) Download. d) Link. e) Logon.

#### **Comentários:**

O processo de envio de arquivos de uma máquina local para um servidor de intranet ou internet é comumente chamado de... upload.

**Gabarito:** Letra B

- **6. (UNA / Prefeitura de São Sebastião/RS 2015)** O processo pelo qual um programa ou documento é baixado da Internet para o computador do usuário é conhecido como:
	- a) Download
	- b) Backup
	- c) Upload
	- d) Update

#### **Comentários:**

Falou em programa ou documento baixado da internet, trata-se de download.

**Gabarito:** Letra A

**7. CONSULPAM / Prefeitura de Tarrafas/CE – 2015)** Marcos transferiu um arquivo do seu computador para a Web. Essa ação é denominada:

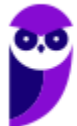

a) Upload b) Download c) EndLoad d) NumLoad

#### **Comentários:**

Se Marcos transferiu um arquivo do seu computador para web, ele realizou um upload.

**Gabarito:** Letra A

- **8. (SELECON / Prefeitura de Cuiabá/MT 2015)** Um internauta baixou o arquivo ccleaner-5-38- 6357.exe do site do fabricante na internet para viabilizar a instalação do software Ccleaner em seu computador. O procedimento de baixar um arquivo da internet para o computador de um usuário é conhecido pelo seguinte termo:
	- a) download b) downsize c) upload d) upsize

#### **Comentários:**

O procedimento de baixar um arquivo da internet para o computador de um usuário é conhecido pelo termo: download.

**Gabarito:** Letra A

- **9. (CPCON / Prefeitura de Catolé do Rocha/PB 2015)** O envio e o recebimento de dados na internet, entre duas máquinas, constituem, respectivamente, em:
	- a) Downgrade e upgrade
	- b) Upload e download
	- c) Downfile e upfile
	- d) Upgrade e downgrade
	- e) Download e upload

#### **Comentários:**

O envio de dados na internet entre duas máquinas é um upload; o recebimento de dados na internet entre duas máquinas é um download.

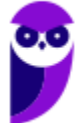

**Gabarito:** Letra B

- **10.(BIO-RIO / Prefeitura de Três Rios-RJ 2015)** Redes de computadores possibilitam a uma máquina conectada à internet baixar de sites especializados as atualizações de programas antivírus, como o Avast, por exemplo. No contexto da informática, essa atividade recebe a seguinte denominação:
	- a) download b) downsize c) upgrade d) upload e) upsize

#### **Comentários:**

A atividade de baixar de sites especializados as atualizações de programas é também chamada de... download.

**Gabarito:** Letra A

- **11.(AOCP / FUNDASUS 2015)** Acerca dos termos utilizados na internet, quando anexamos um arquivo a uma mensagem de e-mail, estamos realizando uma operação de:
	- a) ROM.
	- b) Boot.
	- c) Hashtag.
	- d) Upload.
	- e) UML.

#### **Comentários:**

Ao anexar arquivos a uma mensagem de e-mail, estamos realizando a atividade de upload.

**Gabarito:** Letra D

10 24

- **12.(AOCP / FUNDASUS 2015)** Acerca dos termos utilizados na internet, quando baixa-se um arquivo, realiza-se:
	- a) uma desfragmentação de disco.
	- b) uma compactação em seu tamanho físico.
	- c) uma compactação em seu tamanho lógico.
	- d) um UPLOAD.
	- e) um DOWNLOAD.

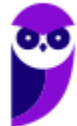

#### **Comentários:**

O procedimento de baixar um arquivo é denominado... download.

**Gabarito:** Letra E

**13.(CAIP / Câmara Municipal de São Caetano do Sul/SP – 2014)** Na Internet, a transferência de dados de um computador externo ou servidor para seu computador local é conhecida como:

a) Download. b) Upload.

c) Peopleware.

d) Downgrade.

#### **Comentários:**

A transferência de dados de um computador externo ou servidor para seu computador local nada mais é que um download.

**Gabarito:** Letra A

**14.(CEPERJ / FSC – 2014)** Atualmente, é comum baixar softwares de sites da internet como as atualizações de antivírus e, paralelamente, enviar arquivos para sites de hospedagem web. Essas atividades são conhecidas, respectivamente, por:

- a) download e upload
- b) upload e download
- c) download e downlink
- d) downlink e uplink

e) uplink e downlink

#### **Comentários:**

Baixar softwares de sites da internet é um exemplo de download; enviar arquivos para sites de hospedagem web é um exemplo de upload.

**Gabarito:** Letra A

**15.(NC-UFPR / COPEL – 2013)** No contexto da Internet, como é comumente chamada a ação de transferir um ou mais arquivos de um computador local para um servidor remoto?

a) Download.

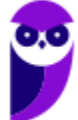

b) Upload. c) Downstream. d) Baixar. e) Gravar.

#### **Comentários:**

A ação de transferir um ou mais arquivos de um computador local para um servidor remoto é chamada de... upload.

**Gabarito:** Letra B

**16.(AOCP / Colégio Pedro II – 2013)** Um usuário de um computador copiou uma foto de um site (servidor web) para seu computador. O processo feito por esse usuário foi:

- a) Upload.
- b) Compactação de arquivo.
- c) Phishing.
- d) Backup.
- e) Download.

#### **Comentários:**

O processo feito pelo usuário de copiar uma foto de um servidor remoto para seu computador é chamado de... download.

**Gabarito:** Letra E

**17.(LEGATUS / Câmara Municipal de Bertolínia/PI – 2013)** "\_\_\_\_\_\_\_\_\_\_\_\_ significa fazer a transferência de algum arquivo, como imagem, vídeo ou documento, armazenado em um servidor remoto para o computador local". A alternativa que preenche corretamente a lacuna em branco é:

a) Upload b) Plug-in c) Browser d) Pop-up e) Download

#### **Comentários:**

Fazer a transferência de algum arquivo, como imagem, vídeo ou documento, armazenado em um servidor remoto para o computador local é chamado de... download.

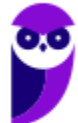

**Gabarito:** Letra E

**18.(FEPESE / UFFS – 2012)** Como é denominado o ato de baixar dados da internet para um computador?

a) Reload. b) Download. c) Upload. d) Formatação. e) Refresh.

#### **Comentários:**

O ato de baixar dados da internet para um computador é denominado download.

**Gabarito:** Letra B

**19.(IFSP / IFSP – 2012)** O ato de transferir um ou mais arquivos de um servidor remoto para um computador através da Internet é chamado de:

a) formatação. b) relocação. c) upload. d) editoração. e) download.

#### **Comentários:**

O ato de transferir um ou mais arquivos de um servidor remoto para um computador através da Internet é chamado de... download.

**Gabarito:** Letra E

**20.(FUNCAB / SEAD-PB – 2012)** O recurso que permite transferir um arquivo da Internet para um computador ou para um dispositivo de armazenamento de dados é chamado de:

- a) Recuperar fontes.
- b) Print.
- c) Hyperlink.
- d) Download.
- e) Upload.

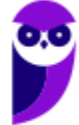

#### **Comentários:**

O recurso que permite transferir um arquivo da Internet para um computador ou para um dispositivo de armazenamento de dados é chamado de... donwload.

**Gabarito:** Letra D

**21.(ZAMBINI / PRODESP – 2010)** A transferência de um arquivo de um computador local para um servidor na Internet é denominada(o):

a) Casting. b) Upload. c) Download. d) Backup. e) SMTP.

**Comentários:** 

A transferência de um arquivo de um computador local para um servidor na Internet é denominada... upload.

**Gabarito:** Letra B

**22.(CONSULPLAN / Prefeitura de Congonhas-MG – 2010)** Sobre os conceitos de utilização da internet, a transferência de dados de um computador remoto para um computador local, denomina-se:

a) Web Browser.

b) Download.

c) Transfer Web.

d) Upload.

e) Transceiver Web.

#### **Comentários:**

A transferência de dados de um computador remoto para um computador local, denomina-se... download.

**Gabarito:** Letra B

14 24

**23.(FADESP / Prefeitura de Conceição do Araguaia/PA – 2009)** O ato de transferir arquivos do computador de um usuário para a Web é denominado:

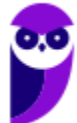

a) Download. b) Upload. c) NumLoad. d) EndLoad.

#### **Comentários:**

O ato de transferir arquivos do computador de um usuário para a web é denominado Upload. É a ação de enviar dados de um computador local para um computador ou servidor remoto, geralmente através da internet.

**Gabarito:** Letra B

**24.(FUNCAB / SESAU-RO – 2009)** Qual o nome da função que permite ao usuário copiar um arquivo de um site da Internet para o seu próprio computador?

a) Upload. b) Transfer. c) Download. d) Copy. e) Paste.

#### **Comentários:**

A cópia de um arquivo de um site da internet para o seu computador pessoal é um download.

**Gabarito:** Letra C

**25.(IBFC / ABDI – 2008)** "\_\_\_\_\_\_\_\_\_\_\_\_ é a transferência de dados de um computador remoto para um computador local, e o inverso chama-se \_\_\_\_\_\_\_\_\_\_\_\_

Complete a frase acima respectivamente com as seguintes palavras:

a) upload / download b) download / upload c) upload / reload d) reload / download

#### **Comentários:**

A transferência de dados de um computador remoto para um computador local se chama download e o inverso é um upload.

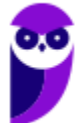

**Gabarito:** Letra B

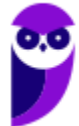

## **LISTA DE QUESTÕES – DIVERSAS BANCAS**

- **1. (CESGRANRIO / BB 2021)** Apesar de os navegadores serem as ferramentas dominantes na internet, vários serviços possuem ferramentas próprias mais adequadas e, inclusive, mais otimizadas para protocolos específicos. Um desses protocolos foi desenvolvido para a transferência de arquivos, sendo usado a partir de programas como FileZilla. Esse protocolo é conhecido como:
	- a) ftp
	- b) imap
	- c) pop3
	- d) ssh
	- e) telnet
- **2. (CESGRANRIO / LIQUIGÁS 2018)** A exploração da internet exige o uso de inúmeros protocolos, dentre os quais o protocolo FTP. Esse protocolo tem como objetivo:
	- a) transferir arquivos entre cliente e servidor.
	- b) confirmar a identidade de um servidor.
	- c) prover serviço de datagrama não confiável.
	- d) manipular caixas postais remotas como se fossem locais.
	- e) gerenciar correio eletrônico.
- **3. (UEM / UEM 2017)** É possível ao usuário transferir um arquivo de um site da Internet para o seu próprio computador. Esta função é chamada de:
	- a) E-book.
	- b) Upload.
	- c) Lista.
	- d) Download.
	- e) Copy.
- **4. (IBGP / CISSUL-MG 2017)** Ao se utilizar a internet, depara-se com diversos termos, dentre esses, o UPLOAD que significa:

a) A ação de enviar dados de um computador local para um computador ou servidor remoto, geralmente através da internet.

b) O ato de transferir (baixar) um ou mais arquivos de um servidor remoto para um computador local.

- c) O ato de enviar um arquivo para impressão.
- d) A ação de realizar buscas na internet.

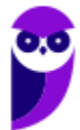

17 24

- **5. (KLC / Prefeitura de Mamborê/PR 2016)** Você precisa enviar sua foto para o perfil de usuário na home page da empresa. Você fará este procedimento acessando a página de novo usuário da empresa que o contratou, com seu login e senha. Este processo de envio de arquivos de uma máquina local para um servidor de intranet ou internet é comumente chamado de:
	- a) Reload de página. b) Upload. c) Download. d) Link. e) Logon.
- **6. (UNA / Prefeitura de São Sebastião/RS 2015)** O processo pelo qual um programa ou documento é baixado da Internet para o computador do usuário é conhecido como:
	- a) Download
	- b) Backup
	- c) Upload
	- d) Update
- **7. CONSULPAM / Prefeitura de Tarrafas/CE 2015)** Marcos transferiu um arquivo do seu computador para a Web. Essa ação é denominada:
	- a) Upload b) Download c) EndLoad d) NumLoad
- **8. (SELECON / Prefeitura de Cuiabá/MT 2015)** Um internauta baixou o arquivo ccleaner-5-38- 6357.exe do site do fabricante na internet para viabilizar a instalação do software Ccleaner em seu computador. O procedimento de baixar um arquivo da internet para o computador de um usuário é conhecido pelo seguinte termo:
	- a) download b) downsize c) upload d) upsize
- **9. (CPCON / Prefeitura de Catolé do Rocha/PB 2015)** O envio e o recebimento de dados na internet, entre duas máquinas, constituem, respectivamente, em:
	- a) Downgrade e upgrade
	- b) Upload e download
	- c) Downfile e upfile
	- d) Upgrade e downgrade

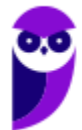

e) Download e upload

**10. (BIO-RIO / Prefeitura de Três Rios-RJ – 2015)** Redes de computadores possibilitam a uma máquina conectada à internet baixar de sites especializados as atualizações de programas antivírus, como o Avast, por exemplo. No contexto da informática, essa atividade recebe a seguinte denominação:

- a) download
- b) downsize
- c) upgrade
- d) upload
- e) upsize

**11. (AOCP / FUNDASUS – 2015)** Acerca dos termos utilizados na internet, quando anexamos um arquivo a uma mensagem de e-mail, estamos realizando uma operação de:

- a) ROM.
- b) Boot.
- c) Hashtag.
- d) Upload.
- e) UML.

**12. (AOCP / FUNDASUS – 2015)** Acerca dos termos utilizados na internet, quando baixa-se um arquivo, realiza-se:

a) uma desfragmentação de disco.

- b) uma compactação em seu tamanho físico.
- c) uma compactação em seu tamanho lógico.
- d) um UPLOAD.
- e) um DOWNLOAD.

**13. (CAIP / Câmara Municipal de São Caetano do Sul/SP – 2014)** Na Internet, a transferência de dados de um computador externo ou servidor para seu computador local é conhecida como:

- a) Download.
- b) Upload.
- c) Peopleware.
- d) Downgrade.

**14. (CEPERJ / FSC – 2014)** Atualmente, é comum baixar softwares de sites da internet como as atualizações de antivírus e, paralelamente, enviar arquivos para sites de hospedagem web. Essas atividades são conhecidas, respectivamente, por:

a) download e upload

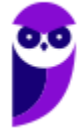

b) upload e download c) download e downlink d) downlink e uplink e) uplink e downlink

**15. (NC-UFPR / COPEL – 2013)** No contexto da Internet, como é comumente chamada a ação de transferir um ou mais arquivos de um computador local para um servidor remoto?

a) Download.

b) Upload.

c) Downstream.

d) Baixar.

e) Gravar.

**16. (AOCP / Colégio Pedro II – 2013)** Um usuário de um computador copiou uma foto de um site (servidor web) para seu computador. O processo feito por esse usuário foi:

a) Upload.

b) Compactação de arquivo.

c) Phishing.

d) Backup.

e) Download.

**17. (LEGATUS / Câmara Municipal de Bertolínia/PI – 2013)** "\_\_\_\_\_\_\_\_\_\_\_\_ significa fazer a transferência de algum arquivo, como imagem, vídeo ou documento, armazenado em um servidor remoto para o computador local". A alternativa que preenche corretamente a lacuna em branco é:

a) Upload

b) Plug-in

c) Browser

d) Pop-up

e) Download

**18. (FEPESE / UFFS – 2012)** Como é denominado o ato de baixar dados da internet para um computador?

a) Reload.

b) Download.

c) Upload.

d) Formatação.

e) Refresh.

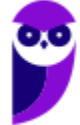

**19. (IFSP / IFSP – 2012)** O ato de transferir um ou mais arquivos de um servidor remoto para um computador através da Internet é chamado de:

a) formatação. b) relocação.

c) upload.

d) editoração.

e) download.

**20. (FUNCAB / SEAD-PB – 2012)** O recurso que permite transferir um arquivo da Internet para um computador ou para um dispositivo de armazenamento de dados é chamado de:

a) Recuperar fontes.

b) Print.

c) Hyperlink.

d) Download.

e) Upload.

**21. (ZAMBINI / PRODESP – 2010)** A transferência de um arquivo de um computador local para um servidor na Internet é denominada(o):

a) Casting.

b) Upload.

c) Download.

d) Backup.

e) SMTP.

**22. (CONSULPLAN / Prefeitura de Congonhas-MG – 2010)** Sobre os conceitos de utilização da internet, a transferência de dados de um computador remoto para um computador local, denomina-se:

a) Web Browser.

b) Download.

c) Transfer Web.

d) Upload.

e) Transceiver Web.

**23. (FADESP / Prefeitura de Conceição do Araguaia/PA – 2009)** O ato de transferir arquivos do computador de um usuário para a Web é denominado:

a) Download.

b) Upload.

c) NumLoad.

d) EndLoad.

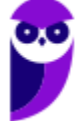

**24. (FUNCAB / SESAU-RO – 2009)** Qual o nome da função que permite ao usuário copiar um arquivo de um site da Internet para o seu próprio computador?

a) Upload. b) Transfer.

c) Download.

d) Copy.

e) Paste.

**25. (IBFC / ABDI – 2008)** "\_\_\_\_\_\_\_\_\_\_\_\_ é a transferência de dados de um computador remoto para um computador local, e o inverso chama-se \_\_\_\_\_\_\_\_\_\_

Complete a frase acima respectivamente com as seguintes palavras:

a) upload / download b) download / upload c) upload / reload d) reload / download

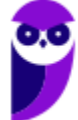

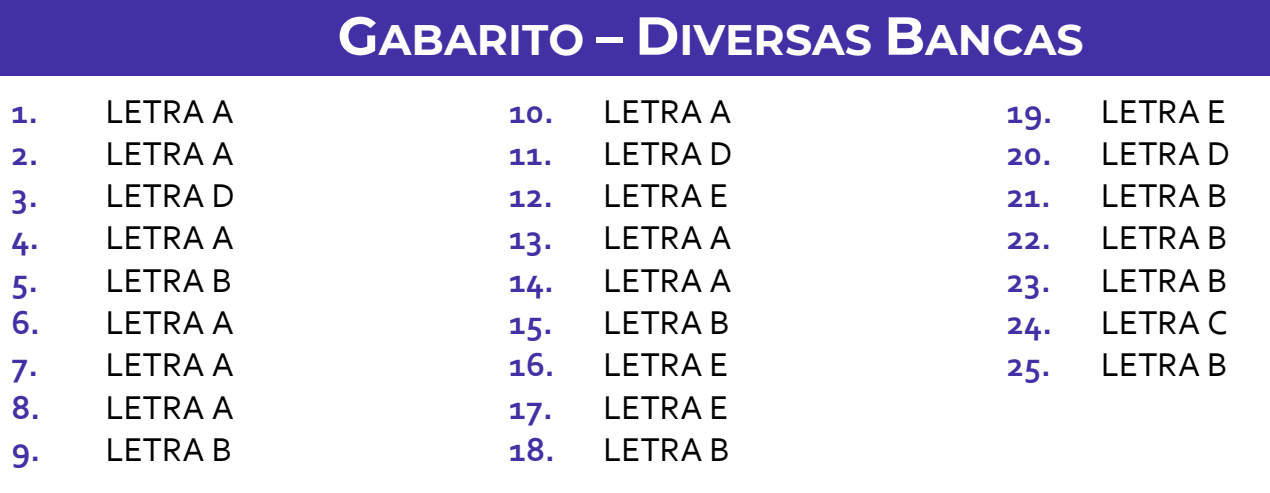

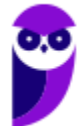

23 24

# SSA LEI TODO MUNDO CONHECI<br>PIRATTARIA IE CRIMI:

### Mas é sempre bom revisar o porquê e como você pode ser prejudicado com essa prática.

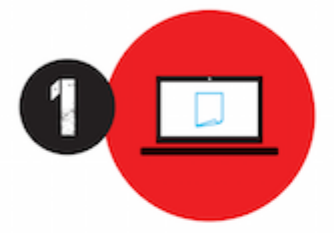

Professor investe seu tempo para elaborar os cursos e o site os coloca à venda.

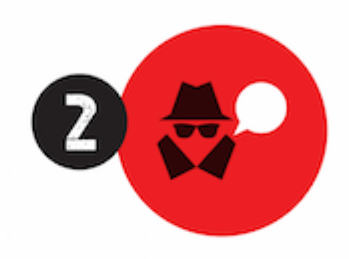

Pirata divulga ilicitamente (grupos de rateio), utilizando-se do anonimato, nomes falsos ou laranjas (geralmente o pirata se anuncia como formador de 'grupos solidários" de rateio que não visam lucro).

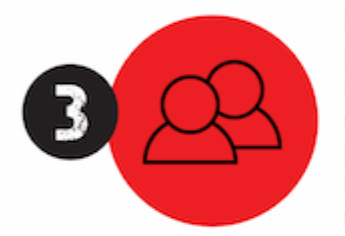

Pirata cria alunos fake praticando falsidade ideológica, comprando cursos do site em nome de pessoas aleatórias (usando nome, CPF, endereco e telefone de terceiros sem autorização).

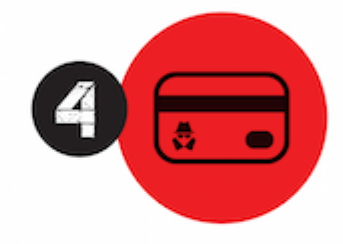

Pirata compra, muitas vezes. clonando cartões de crédito (por vezes o sistema anti-fraude não consegue identificar o golpe a tempo).

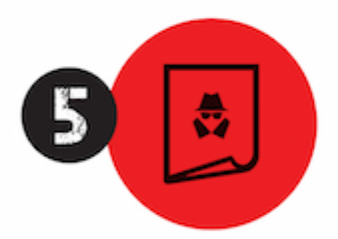

Pirata fere os Termos de Uso. adultera as aulas e retira a identificação dos arquivos PDF (justamente porque a atividade é ilegal e ele não quer que seus fakes sejam identificados).

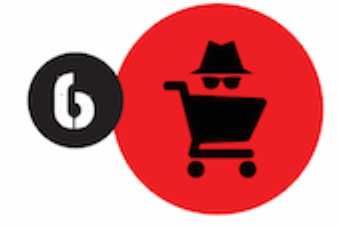

Pirata revende as aulas protegidas por direitos autorais. praticando concorrência desleal e em flagrante desrespeito à Lei de Direitos Autorais (Lei 9.610/98).

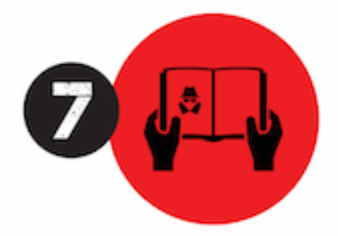

Concurseiro(a) desinformado participa de rateio, achando que nada disso está acontecendo e esperando se tornar servidor público para exigir o cumprimento das leis.

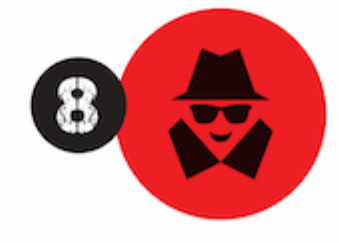

O professor que elaborou o curso não ganha nada, o site não recebe nada, e a pessoa que praticou todos os ilícitos anteriores (pirata) fica com o lucro.

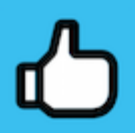

Deixando de lado esse mar de sujeira, aproveitamos para agradecer a todos que adquirem os cursos honestamente e permitem que o site continue existindo.